# **БАЗАРОВА И. А., КОЗЛОВ Д. М. СИСТЕМА ПОДДЕРЖКИ ПРИНЯТИЯ РЕШЕНИЙ ПО МЕТОДУ ПАРОГРАВИТАЦИОННОГО ДРЕНАЖА**

*УДК 519.81, ГРНТИ 28.29.03*

Система поддержки принятия решений по методу парогравитационного дренажа

# **И. А. Базарова <sup>1</sup> , Д. М. Козлов <sup>2</sup>**

<sup>1</sup>Ухтинский государственный технический университет, г. Ухта; <sup>2</sup> ООО «ЛУКОЙЛ-Ухтанефтепереработка», г. Ухта

*В статье представлена работа по проектированию и разработке системы поддержки принятия решений по методу парогравитационного дренажа. Изучение предметной области показало, что аналитика Лыаельской площади Ярегского месторождения происходит неэффективно. Персоналу приходится тратить время на анализ большого количества данных и выявлять среди них ложные. Разработка СППР позволит повысить эффективность работы отдела разработки нефтяных и газовых месторождений, благодаря формированию данных за определенный период и автоматизации процесса аналитики.*

Decision support system based on the method of steam – assisted gravity drainage

# **I. A. Bazarova <sup>1</sup> , D. M. Kozlov <sup>2</sup>**

<sup>1</sup> Ukhta State Technical University, Ukhta; 2 OOO LUKOIL-Ukhtaneftepererabotka, Ukhta

*The article presents the work on the design and development of a decision support based on the method of steam – assisted gravity drainage. The study of the subject area showed that the analysis of the Lyaelskaya area of the Yarega deposit is not effective. The staff has to spend time analyzing a large amount of data and identifying false ones among them. The development of the DSS will increase the efficiency of the oil and gas field development department due to the formation of data for a certain period and automation of the analytics process.*

*Ключевые слова: система поддержки принятия решений, парогравитационный дренаж, Ярегское месторождение*

*Keywords: decision support system, steam – assisted gravity drainage, Yarega deposit*

#### **Введение**

ЛУКОЙЛ-Коми занимает второе место по объемам добычи нефти среди предприятий Группы «ЛУКОЙЛ». Многотысячный коллектив предприятия занимается геологическим изучением, разведкой, поиском и добычей углеводородного сырья, реализацией нефти и газа, а также транспортировкой и хранением нефти.

Нефтяники ЛУКОЙЛ-Коми ставят перед собой задачу не только эффективно осваивать недра, но и восполнять минерально-сырьевую базу Тимано-Печорской нефтегазоносной провинции. Работа строится на современных принципах обеспечения ресурсо- и энергосбережения, промышленной и экологической безопасности, социального партнерства с Республикой Коми и Ненецким автономным округом.

Главный принцип деятельности предприятия — обеспечение прироста запасов как минимум на уровне объема добычи. Нефтяники работают на месторождениях с различными геологическими условиями. Разная глубина залегания, богатый спектр свойств нефти и коллекторов предполагают использование разнообразных подходов к поиску и разработке.

Для решения данных задач было решено разработать систему поддержки принятия решений, которая помогла бы эффективно получать информацию с объектов, оптимизировать режимы работы объектов, снизить риск возникновения ошибок, снизить трудозатраты.

Технология парогравитационного дренирования (далее – ПГД, Steam assisted gravity drainage, SAGD) была первоначально разработана для добычи битума из нефтеносных песков Канады. Ключевым элементом ПГД является то, что две скважины бурятся горизонтально и должны быть параллельными друг другу (на расстоянии от 5 до 7 метров). Верхняя скважина используется для закачки высокотемпературного пара высокого давления, образуя зону, насыщенную водяным паром (паровая камера). По мере того, как паровая камера поднимается к верхней части пласта и постепенно расширяется в сторону, тяжелая нефть разжижается и отделяется от песка, сила тяжести заставляет ее стекать в нижнюю (добывающую) скважину, откуда нефть откачивается на поверхность для последующей обработки (Рисунок 1) [1].

Существует несколько ключевых проблем, которые предприятие должно преодолеть, чтобы достичь рентабельности технологии [1]. Это:

- достижение максимальной энергоэффективности;
- оптимальный процесс разделения нефти и воды;
- очистка воды для повторного использования в производстве пара.

Для решения данных проблем отдел разработки нефтяных и газовых месторождений анализирует различные параметры, которые передаются через датчики со скважин. Для добывающей скважин рассматривают следующие параметры:

- дебит жидкости (Qж, м3);
- дебит нефти (Qн, т/сут);
- обводненность (%);
- температура ПЭД  $(t, \degree C)$ ;
- температура термокармана (t, °C).

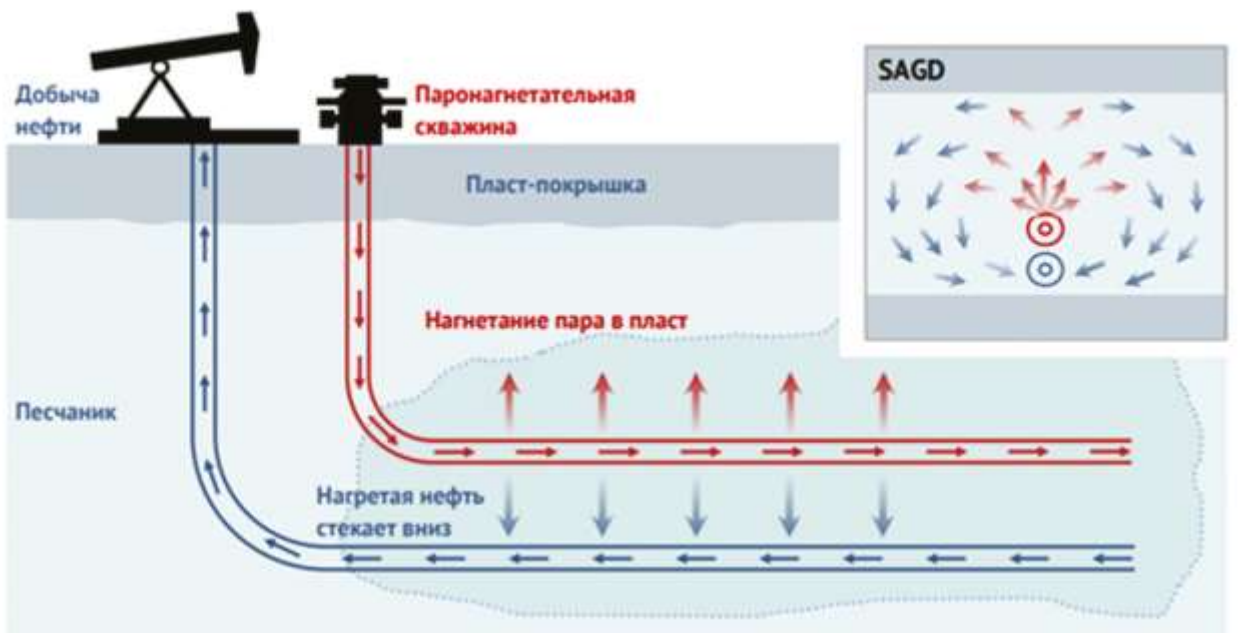

Рисунок 1. Схема метода парогравитационного дренажа

Для нагнетательной скважины анализируют такие параметры, как:

- закачка пара в буфер (Qп (буфер), т);
- $-$  закачка пара в затруб(Qп (затруб), т/сут);
- общая закачка пара (Qп (общая), т/сут).

Для каждой пары вычисляется компенсация. Это соотношение общей закачки пара к дебиту жидкости, выражаемое в процентных долях. Если компенсация получилась менее 100%, то совокупность параметров относят к одной группе, иначе, при компенсации равной или более 100%, – к другой.

Перед анализом также необходимо выявлять некорректные данные, исключаемые из дальнейших расчетов. Проверяются данные с датчиков температур, расходомеров закачки пара.

Среди совокупности консолидированных данных находят максимальное значение дебита жидкости или дебита нефти за необходимый период, и относительно найденного значения образуется новая подгруппа по следующему правилу: максимальное значение берется как правая граница диапазона, левая граница – процентная доля от максимального, задаваемая аналитиком, если значение дебита относится к вычисленному диапазону, то данное попадает в подгруппу.

Для решения данных проблем было решено использовать систему поддержки принятия решений. Система поддержки принятия решений (далее – СППР) – компьютерная автоматизированная система, целью которой является помощь людям, принимающим решения (ЛПР), полно и объективно анализировать предметную деятельность предприятия.

Роль СППР заключается в повышении эффективности работы сотрудников предприятия. Для этого СППР должны иметь интуитивно-понятный интерфейс, а в идеале уметь вести диалог с пользователем на характерном для управляемой области языке. Основная цель СППР – это не автоматизация процесса принятия решений, а осуществление эффективного взаимодействия между человеком и системой в процессе поиска решения [2].

## **Обзор аналогов**

Разрабатываемая СППР по методу ПГД не имеет прямых аналогов. Но существуют подобные автоматизированные информационные системы, спроектированные для других предметных областей нефтегазовой отрасли (Таблица 1) [3][4].

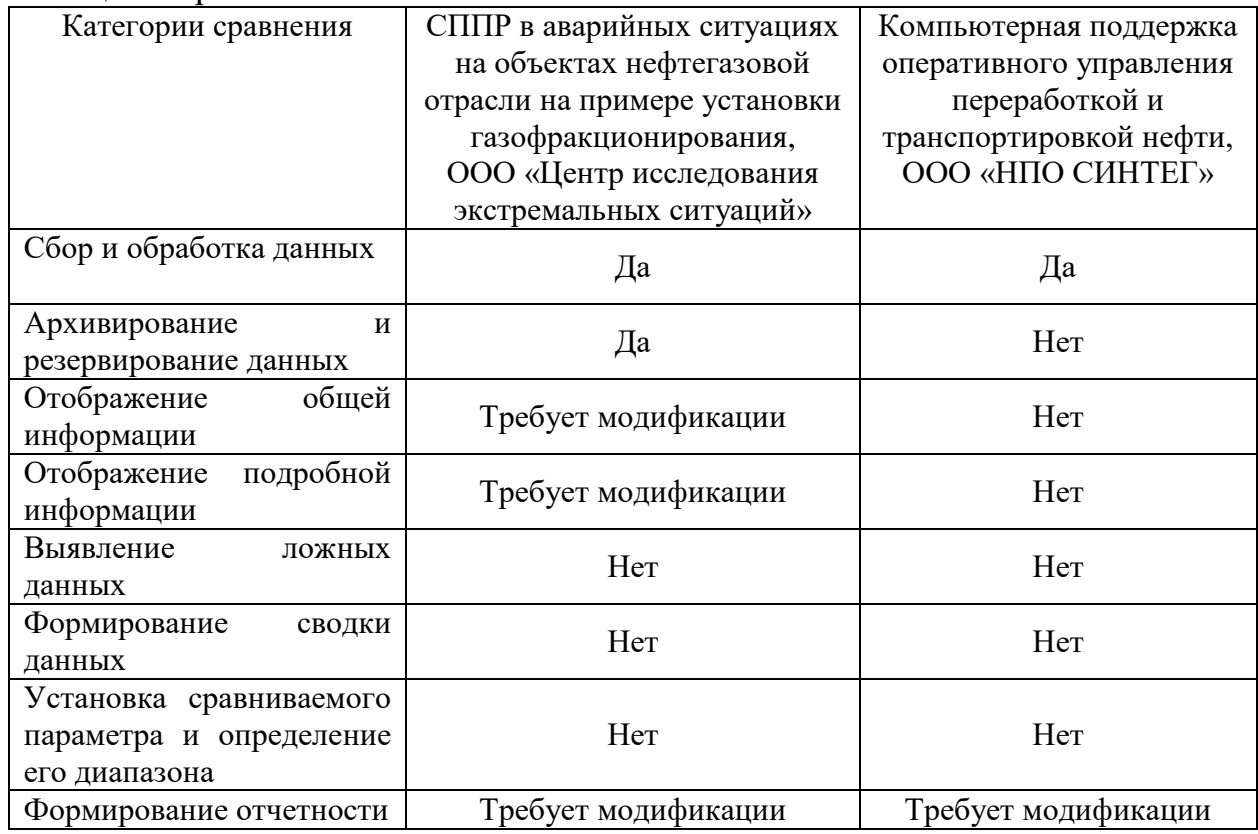

Таблица 1. Сравнительный анализ аналогов

В результате обзора отраслевых аналогов систем поддержки принятия решений было выявлено, что они либо не обладают необходимым функционалом, либо требуют видоизменений по описанной предметной области. Именно поэтому необходима разработка собственной системы поддержки принятия решений по методу парогравитационного дренажа.

### **Результат разработки системы**

В ходе разработки системы была реализована прототип СППР.

При открытии приложения открывается главное окно приложения (Рисунок 2).

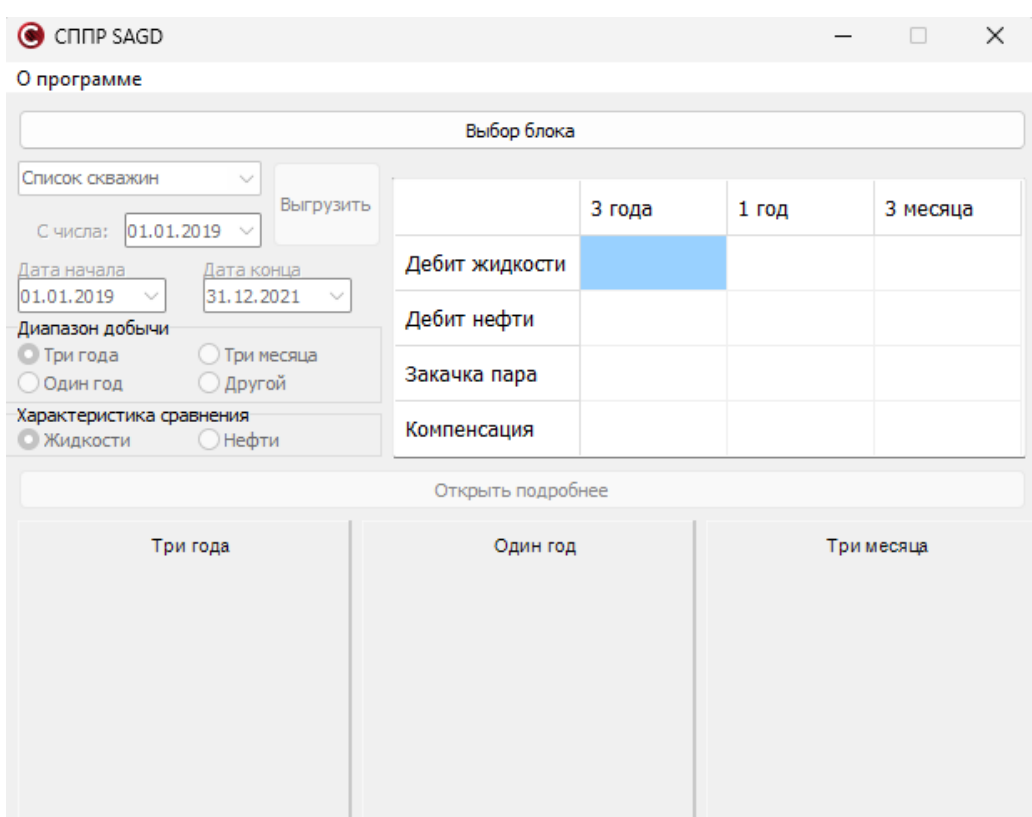

Рисунок 2. Главное окно приложения

По нажатию на кнопку «Выбор блока» всплывает диалоговое окно, где пользователь выбирает необходимый файл Excel, после чего подгружается список скважин, хранимые в указанном файле (Рисунок 3).

| CITIP SAGD - Блок O.XLSX                                                                       |                   |        |       | $\times$   |  |  |  |  |  |  |  |  |  |
|------------------------------------------------------------------------------------------------|-------------------|--------|-------|------------|--|--|--|--|--|--|--|--|--|
| О программе                                                                                    |                   |        |       |            |  |  |  |  |  |  |  |  |  |
|                                                                                                | Выбор блока       |        |       |            |  |  |  |  |  |  |  |  |  |
| Список скважин<br>$\checkmark$<br>Выгрузить<br>3501Н - 3501Д<br>3502Н - 3502Д<br>3503Н - 3503Д |                   | 3 года | 1 год | 3 месяца   |  |  |  |  |  |  |  |  |  |
| <b>БШНО</b><br>3504Н - 3504Д<br>3505Н - 3505Д<br>2021<br>$\sim$                                | Дебит жидкости    |        |       |            |  |  |  |  |  |  |  |  |  |
| 3506Н - 3506Д                                                                                  | Дебит нефти       |        |       |            |  |  |  |  |  |  |  |  |  |
| <b>• Три года</b><br>Три месяца<br>Другой<br>Один год                                          | Закачка пара      |        |       |            |  |  |  |  |  |  |  |  |  |
| Характеристика сравнения<br><b>Нефти</b><br>• Жидкости                                         | Компенсация       |        |       |            |  |  |  |  |  |  |  |  |  |
|                                                                                                | Открыть подробнее |        |       |            |  |  |  |  |  |  |  |  |  |
| Три года                                                                                       | Один год          |        |       | Три месяца |  |  |  |  |  |  |  |  |  |

Рисунок 3. Подгрузка списка скважин

Далее пользователь выбирает необходимую пару скважин и дату с какого числа необходимо выгрузить данные, после чего при нажатию на кнопку «Выгрузить» в программу загружаются данные за 3 года с установленной даты, формируются таблица сводок за 3 года, год, 3 месяца и соответствующие им диаграммы (Рисунок 4).

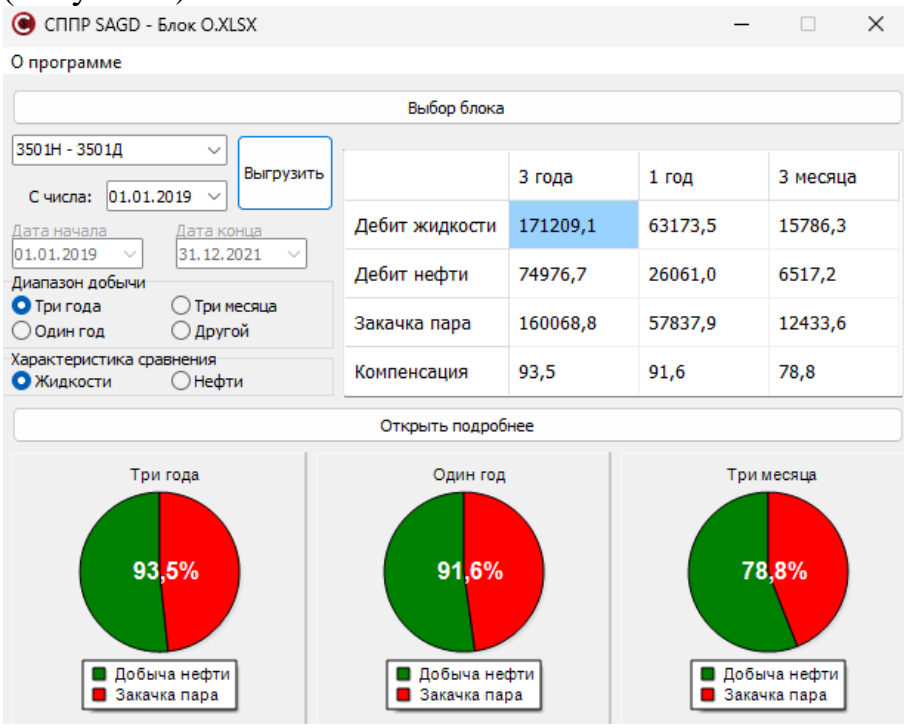

Рисунок 4. Загрузка данных за 3 года

Для дальнейшей аналитики данных пользователь выбирает необходимый временной диапазон добычи и нажимает на кнопку «Открыть подробнее», в результате чего открывается окно подробной информации (Рисунок 5).

|                             |            |                                          |              |                                                 |                   |                             |       |                    | <b>Sovietnessed Henri 2075</b>                         |       |                                     |             |                                  |                                    |                         |                    |            | <b>Emmercia pro Borios</b> (2017). |             |                                             |               |                                              |                                   |                        |               |           |
|-----------------------------|------------|------------------------------------------|--------------|-------------------------------------------------|-------------------|-----------------------------|-------|--------------------|--------------------------------------------------------|-------|-------------------------------------|-------------|----------------------------------|------------------------------------|-------------------------|--------------------|------------|------------------------------------|-------------|---------------------------------------------|---------------|----------------------------------------------|-----------------------------------|------------------------|---------------|-----------|
| <b>DANIE LEVES</b>          |            |                                          |              |                                                 |                   |                             |       |                    |                                                        |       |                                     |             |                                  |                                    |                         |                    |            |                                    |             |                                             |               |                                              |                                   |                        |               |           |
|                             | <b>DOC</b> | other the                                | <b>GATER</b> | THE THOC THEM!                                  |                   | GRAYDING: GRASSMIS, GRASSMI |       |                    | <b>SPE</b>                                             | DAUG. | <b>STAR</b>                         | DUMIT       | Tree TWLE Capped                 |                                    | 1013046                 | <b>DOUGHE OVER</b> |            | Jate:                              | <b>DAPE</b> | <b>SOL</b>                                  | <b>SAVATT</b> | THE THOSE FRAME                              |                                   | Goldval Gottest Street |               |           |
| <b>ALSLEN MAY</b>           |            | <b>PAS</b>                               | 11.5         | 1/2                                             | $-19.8$           | 91.8                        | 35.8  | TEA                | <b>BLOSSIN' INLI</b>                                   |       | 66.5                                | 311         | M                                | 91.0                               | W.O                     | 36, 0              | 75.0       | <b>Q2X1-2619 90UE</b>              |             | 為非                                          | 95,8          | 53.4                                         | 853                               | $^{4,8}$               | <b>MA</b>     | 79.0      |
| ELELEN HIJ                  |            | AA.E.                                    | $18 - 1$     | 1.2                                             | 201.38            | 36.2                        | 36.3  | $\overline{u}$     | 03.01.3039 181.7                                       |       | 14.1                                | 38.1        | 1D                               | 312.8                              | 漏止                      | 36.0               | 72.8       | <b>GEZELSE H 95.6</b>              |             | <b>NG</b>                                   | $+0.7$        | <b>KLK</b>                                   | 86.7                              | 18.9                   | 106.0<br>. .  | 18.9      |
| <b>FLEL RUB 101.8</b>       |            | 34.3                                     | 46,4         | <b>BB</b>                                       | 108.3             | 0.8                         | TLE   | <b>TES</b><br>$-1$ | 2121-3119 3218                                         |       | 34.3                                | $-41.4$     | 1.5                              | <b>HEA</b>                         | <b>BE</b>               | 73.8               | <b>CLE</b> | 00.01.2038 90.7                    |             | tāJo                                        | HLT           | <b>HLD</b>                                   | 18.3                              | 70.8                   | <b>SALIS</b>  | 28.0      |
| <b>BEALDIN HAZ</b>          |            | 14.1                                     | $+1.5$       | 1.5                                             | satur<br>NGC 17   | 1.5                         | TO.M. | 12.8               | <b>BACK, M19 (94.2)</b>                                |       | SK.S<br><b>COL</b>                  | 41.1        | <b>M</b>                         | 185.3                              | 1.0<br>.                | 3Lit               | 21.0       | 10,03,3518 941.3                   |             | 10.1                                        | 6.5           | 11.1<br>.                                    | 63.8                              | m                      | 38.0<br>ran C | 28.8      |
| 95.81.2004 984.5            |            | 54.0                                     | 46.5         | 5.8                                             | ntol              | 4.4                         | TLA   | 76.6               | AS 01:3010 . 494.1.                                    |       | 54.5                                | 45.7        | W)                               | 18.3                               | w                       | 314                | 为正         | 11/01/049 1011                     |             | -65<br>204                                  | PLZ           | 92.5                                         | Tub                               | $-0.1$                 | 380           | 200       |
| W-31-3000 FELT              |            | TES                                      | 36.3         | 6.8                                             | 111.36            | 3.8                         | 76.8  | TUA                | W01209 W21                                             |       | 80<br>--                            | 36.9        | R/C                              | IILI                               | 46                      | 328                | 75.41      | <b>江总湖界 106</b>                    |             | $+1$                                        | 15.1          | 96.0                                         | tta                               | 0.08<br>- 00           | 18.0          | 38.0      |
| ITIL203 47.8                |            | 11,1                                     | 768          | LE                                              | 100.8             | 4.4                         | TU-   | Tid                | 37.01.3030, STLS                                       |       | 317                                 | 36.8        | M                                | .<br>145.8                         | ы                       | 718                | 共産         | 1131.316 99.1                      |             | $= 1$                                       | 612           | ma                                           | 32.8                              | 34                     | 380           | 28.8      |
| <b>HILES SAI</b>            |            | T1.2                                     | 27.4         | it.di                                           | 112.5             | 32                          | 72.5  | tag                | IB 01.3010 194.2                                       |       | 32.2                                | 35.6        | 38                               | TILE                               | 1c                      | <b>ILE</b>         | 卫车         | SAREINTH COLS                      |             | 41.7                                        | 10.1          | --<br>44.8                                   | ta/6                              | <b>its</b>             | $=$ $0$       | .<br>38.0 |
| <b>HILES EU</b>             |            | TE.E                                     | 17.3         | 1.3                                             | 111.8             | 4.8                         | 74.8  | 72.8               | 18.IL.R19 31.9                                         |       | 73.2                                | . .<br>21.2 | 红                                | 111.3                              | 1.C                     | ttil               | 75.36      | 18.81.28.81 100.9                  |             | 53.51                                       | 47.1          | 96.77                                        | 74.1                              | 0.3                    | <b>COLOR</b>  | 28.8      |
| and also determine and she  |            |                                          |              |                                                 |                   |                             |       | mai.               | director and experience and the Auto                   |       | 3.0.0.                              |             |                                  |                                    |                         |                    | 35.3       | A 0, \$1.50, \$30, \$30, \$1.50    |             |                                             |               |                                              |                                   |                        |               | $-0.01$   |
| contains :-                 |            |                                          |              |                                                 |                   |                             |       |                    | <b>Ankropolis</b>                                      |       |                                     |             |                                  |                                    |                         |                    |            | Announce                           |             |                                             |               |                                              |                                   |                        |               |           |
| D.C.MINNY PARATEI           |            | <b>Connected Hotel of the distanced</b>  |              | Dave, pollur region Composed price              |                   |                             |       |                    | CAL MORAL FORDAY                                       |       | Sciences Harter Colorado de Marcosa |             | Color: politics tending:         |                                    | <b>Commercial ander</b> |                    |            |                                    |             | CA shot hand - Science ride crops a second  |               | Cyter artist region                          |                                   | Crewang & price        |               |           |
| 196.8.                      | 209        |                                          |              | TRETT,                                          | 170391.4          |                             |       |                    | 227, 6                                                 | 116   |                                     |             | 22442.7                          | 1110912                            |                         |                    |            | 185.9<br><b>ARTICLE</b>            | $\equiv$    |                                             |               | 11436.                                       | 92911.4                           |                        |               |           |
| <b>Courses Full</b><br>12.7 |            |                                          |              | <b>Color countries</b><br>12032.7               | 14039.5           | Com. postsered              |       |                    | Do was four<br>LE.                                     |       |                                     |             | Control Joseph Ryle<br>mm        | <b>ATMAS</b>                       | <b>Cons. supported</b>  |                    |            | Drivers Ford<br>26.4               |             |                                             |               | Crew Jean-Rob<br>1988.4                      | <b>SETTLE</b>                     | Dec. aux arey!         |               |           |
|                             |            |                                          |              |                                                 |                   |                             |       |                    |                                                        |       |                                     |             |                                  |                                    |                         |                    |            |                                    |             |                                             |               |                                              |                                   |                        |               |           |
| 111.8                       |            | Chines british for an assume that yuntar |              | Controlled at bank and Himmer-Add and<br>MANACT | 46.0              |                             |       |                    | Dr. Indri Sentent Kino do paresco leie (ries)<br>122.1 |       |                                     |             | <b>Environment</b><br>ALCOHOL: 7 | <b>Barrencezon</b><br>$T\Gamma, T$ |                         |                    |            | 124.4                              |             | On many largest thomas baseau's over years. |               | Cyntoplead tologies (Individuale)<br>ABSCK F | 136.8                             |                        |               |           |
| Colonies Midse              |            |                                          |              |                                                 | <b>CONTRACTOR</b> |                             |       |                    | <b><i><u>Property</u></i></b><br>Di svev Malar         |       |                                     |             |                                  |                                    |                         |                    |            | DOM/HIGH                           |             |                                             |               | <b>PARTIES</b>                               | <b>STATISTICS</b><br><b>STATE</b> |                        |               |           |
| SEE.                        |            |                                          |              |                                                 |                   |                             |       |                    | td a                                                   |       |                                     |             |                                  |                                    |                         |                    |            | ta.1                               |             |                                             |               |                                              |                                   |                        |               |           |

Рисунок 5. Окно подробной информации

В окне подробной информации отображаются 3 таблицы: таблица с общими данными; таблица с данными, где параметр компенсации менее 100% и таблица с данными, где параметр компенсации более или равен 100%. Для каждой таблицы имеется сводка по данным (средние и суммарные значения определенных параметров, количество данных в таблице, количество данных вне учета) и возможность устанавливать диапазон определенного параметра, после чего в таблице отображаются данные, попавшие в данный диапазон (Рисунок 6).

| CITIP SAGD                              |                     |                              |      |                                   |              |                   |             |                  |  |
|-----------------------------------------|---------------------|------------------------------|------|-----------------------------------|--------------|-------------------|-------------|------------------|--|
| Отобразить таблицы без учета диапазонов |                     |                              |      | Печать<br>Справка                 |              |                   |             |                  |  |
| Список данных                           |                     |                              |      |                                   |              |                   |             |                  |  |
| Дата                                    | Ож,м3               | <b>QH, т/сут</b><br>обв.,%   |      | <b>Тпэд ТМС, С Т карм, С</b>      |              | Оп, т(буф)        | Оп, т(затр) | $Qn, \tau$ (Bce) |  |
| 29.10.2019 210.1                        |                     | 63,6                         | 73,0 | 138,7                             | 113,7        | 0,0               | 144,0       | 144,0            |  |
| 30.10.2019 188,9                        |                     | 71,9                         | 51,0 | 133,7                             | 110,0        | 0,0               | 144,0       | 144,0            |  |
| 31.10.2019 195,9                        |                     | 76,0                         | 44,5 | 139,3                             | 117.0        | 0,0               | 144,0       | 144,0            |  |
| 01.11.2019 198.2                        |                     | 84,9                         | 28,1 | 138,3                             | 116,7        | 0,0               | 144.0       | 144.0            |  |
| 02.11.2019 196,7                        |                     | 79,8                         | 37,5 | 137,3                             | 115,7        | 0,0               | 144,0       | 144,0            |  |
| 03.11.2019 195,7                        |                     | 79,8                         | 37,3 | 137,0                             | 113,7        | 0,0               | 112,0       | 112,0            |  |
| 04.11.2019 192,6                        |                     | 77,4                         | 41,1 | 135,3                             | 110,7        | 0,0               | 144,0       | 144,0            |  |
| 24.11.2019 190,6                        |                     | 44,8<br>101,8                |      | 127,0                             | 104,3        | 24,0              | 168,0       | 192,0            |  |
| 25.11.2019 198,0                        |                     | 74,4                         | 48,0 | 129,7                             | 106,7        | 24,0              | 168,0       | 192,0            |  |
| ne sa noso isosio                       |                     | ee n<br>en e                 |      | $+90.9$                           | <b>SATIT</b> | na n              | sco o       | 102.0            |  |
| Диапазон                                | 15%<br>$\checkmark$ | $178,6 - 210,1$              |      |                                   |              |                   |             |                  |  |
| Ср.знач пара                            |                     | Количество строк в массиве   |      | Сумм. дебит нефти Суммарный дебит |              |                   |             |                  |  |
| 148,4                                   | 1096                |                              |      | 33260,7                           | 74193,2      |                   |             |                  |  |
| Ср.знач буф                             |                     | Количество строк в диапазоне |      | Сумм. знач буф                    |              | Сумм. знач затруб |             |                  |  |
| 8,4                                     | 399                 |                              |      | 3360.1                            | 56019.9      |                   |             |                  |  |
| Ср.знач затруб Кол-во данных вне учета  |                     |                              |      | Суммарная закачка Компенсация     |              |                   |             |                  |  |
| 140.4                                   | o                   |                              |      | 59224,0<br>79,8                   |              |                   |             |                  |  |
| Ср.знач воды                            |                     |                              |      |                                   |              |                   |             |                  |  |
| 53.5                                    |                     |                              |      |                                   |              |                   |             |                  |  |

Рисунок 6. Установка диапазона

Пользователь имеет возможность исключать ненужные данные из вычислений путем нажатия правой кнопки мыши. Он может также включать определенные данные в вычисления обратно повторным нажатием мыши, либо все исключенные данные с помощью средней кнопки мыши (Рисунок 7).

| CITIP SAGD<br>$\bullet$                 |             |                            |                               |                                   |                |                   |           |              |           |  |
|-----------------------------------------|-------------|----------------------------|-------------------------------|-----------------------------------|----------------|-------------------|-----------|--------------|-----------|--|
| Отобразить таблицы без учета диапазонов |             |                            |                               | Печать<br>Справка                 |                |                   |           |              |           |  |
| Список данных                           |             |                            |                               |                                   |                |                   |           |              |           |  |
| Дата                                    | Ож,мЗ       | обв.,%                     | Он,т/сут                      | Тпэд ТМС, С Т карм, С             |                |                   | Оп,т(буф) | Оп, т(затр)  | Оп,т(все) |  |
| 01.01.2019                              | 106,2       | 64,5                       | 35,9                          | 0,0                               | 99,8           |                   | 36,0      | 36,0         | 72,0      |  |
| 02.01.2019                              | 103,7       | 64,5                       | 35,1                          | 0, 0                              | 101,8          |                   | 36,0      | 36,0         | 72,0      |  |
| 03.01.2019                              | 103,8       | 54,5                       | 45,4                          | 0,0                               | 105,5          |                   | 0,0       | 72,0         | 72,0      |  |
| 04.01.2019                              | 104.2       | 54,5                       | 45,5                          | 0,0<br>110,3                      |                |                   | 0,0       | 72,0         | 72,0      |  |
| 05.01.2019                              | 104,1       | 54,5                       | 45,5                          | 0,0                               | 110,3          |                   | 0,0       | 72,0         | 72,0      |  |
| 06.01.2019 102,1                        |             | 72,2                       | 26,9                          | 0,0                               | 111,0<br>110,8 |                   | 0,0       | 72,0<br>72,0 | 72,0      |  |
| 07.01.2019 97,3                         |             | 72,2                       | 25,6                          | 0,0                               |                |                   | 0,0       |              | 72,0      |  |
| 08.01.2019                              | 104,0       | 72,2                       | 27,4                          | 0,0                               | 112,5          |                   | 0,0       | 72,0         | 72,0      |  |
| 09.01.2019                              | 103,0       | 72,2                       | 27,2                          | 0,0                               | 111,9          |                   | 0,0       | 72,0         | 72,0      |  |
| so os noso.                             | <b>HAAA</b> | e a n                      | <b>SIP</b> A                  | $\sim$ $\sim$                     | sne s          |                   | n n       | m n          | m n       |  |
| Диапазон                                |             |                            |                               |                                   |                |                   |           |              |           |  |
| Ср.знач пара                            |             | Количество строк в массиве |                               | Сумм. дебит нефти Суммарный дебит |                |                   |           |              |           |  |
| 146,5                                   | 1096        |                            |                               | 74779,8                           |                | 170587,1          |           |              |           |  |
| Ср.знач буф                             |             |                            |                               | Сумм. знач буф                    |                | Сумм. знач затруб |           |              |           |  |
| 12,8                                    |             |                            |                               | 13921,7                           |                | 145870.5          |           |              |           |  |
| Ср.знач затруб Кол-во данных вне учета  |             |                            | Суммарная закачка Компенсация |                                   |                |                   |           |              |           |  |
| 133,8                                   | 6           |                            |                               | 93,6<br>159636,7                  |                |                   |           |              |           |  |
| Ср. знач воды                           |             |                            |                               |                                   |                |                   |           |              |           |  |
| 53.9                                    |             |                            |                               |                                   |                |                   |           |              |           |  |

Рисунок 7. Исключение данных из вычислений

#### **Заключение**

В статье содержится основная информация по проектированию и созданию системы поддержки принятия решений по методу парогравитационного дренажа. В программе реализованы функции сбора и обработки данных, отображения общей и подробной информации, формирование сводки данных и отчетности, выделение ЛПР ложных строк данных. Разрабатываемая система масштабируема и имеет перспективу развития. Гибкая структура проекта позволяет добавлять новые условия определения ложных данных и параметры, необходимые для вывода на окно приложения, что значительно облегчит работу аналитического персонала отдела разработки нефтяных и газовых месторождений.

### **Список использованных источников и литературы**

1. Гомес Антониу Шикуна Суами, Машкареньяш Да Силва Грасиаш Алсидиу, Щерба В.А., Воробьев К.А. Применения метода парогравитационного дренажа (ПГД) на месторождениях высоковязкой нефти // Вестник Евразийской науки, 2021 №3. Режим доступа: https://esj.today/PDF/42SAVN321.pdf (доступ свободный).

2. Системы поддержки принятия решений [Электронный ресурс] // Информационные технологии в инженерной практике. 2017. Режим доступа: <https://tstu.ru/book/elib3/mm/2017/maistrenko/t6.html> (дата обращения: 10.03.2023)

3. Чикуров, A. B. Система поддержки принятия решений в аварийных ситуациях на объектах нефтегазовой отрасли на примере установки газофракционирования [электронный ресурс] / A. B. Чикуров, М. Х. Хуснияров, // Электронный научный журнал «Нефтегазовое дело», 2013. Режим доступа: [https://new-disser.ru/\\_avtoreferats/01006702379.pdf](https://new-disser.ru/_avtoreferats/01006702379.pdf) (дата обращения: 10.03.2023)

4. Трахтенгерц Э. А, Степин Ю. П., Андреев А. Ф. Компьютерные методы поддержки принятия управленческих решений в нефтегазовой промышленности. – М.: СИНТЕГ, 2005, 592 с.

### **List of references**

1. Gomez Antonio Xicuna Suami, Mascarenhas Da Silva Gracias Alcidiu, Shcherba V.A., Vorobiev K.A. Application of the steam-gravity drainage (SGD) method in high-viscosity oil fields // Bulletin of Eurasian Science, 2021 No. 3.

2. Decision support systems [Electronic resource] // Information technologies in engineering practice. 2017.<https://tstu.ru/book/elib3/mm/2017/maistrenko/t6.html>

3. Chikurov, A. B. Decision support system in emergency situations at oil and gas industry facilities using the example of a gas fractionation installation [electronic resource] / A. B. Chikurov, M. Kh. Khusniyarov, // Electronic scientific journal "Oil and Gas Business", 2013. [https://new-disser.ru/\\_avtoreferats/01006702379.pdf](https://new-disser.ru/_avtoreferats/01006702379.pdf)

4. Trakhtengerts E. A., Stepin Yu. P., Andreev A. F. Computer methods for supporting management decisions in the oil and gas industry.  $-$  M.: SINTEG, 2005, 592 p.